## Package 'mfa'

October 16, 2019

Title Bayesian hierarchical mixture of factor analyzers for modelling genomic bifurcations Version 1.6.0 Description MFA models genomic bifurcations using a Bayesian hierarchical mixture of factor analysers. **Depends**  $R (= 3.4.0)$ Imports methods, stats, ggplot2, Rcpp, dplyr, ggmcmc, MCMCpack, MCMCglmm, coda, magrittr, tibble, Biobase LinkingTo Rcpp License GPL  $(>= 2)$ Encoding UTF-8 LazyData true RoxygenNote 6.0.1

biocViews ImmunoOncology, RNASeq, GeneExpression, Bayesian, SingleCell

Suggests knitr, rmarkdown, BiocStyle, testthat

VignetteBuilder knitr

NeedsCompilation yes

git\_url https://git.bioconductor.org/packages/mfa

git\_branch RELEASE\_3\_9

git\_last\_commit 69376ad

git\_last\_commit\_date 2019-05-02

Date/Publication 2019-10-15

Author Kieran Campbell [aut, cre]

Maintainer Kieran Campbell <kieranrcampbell@gmail.com>

### R topics documented:

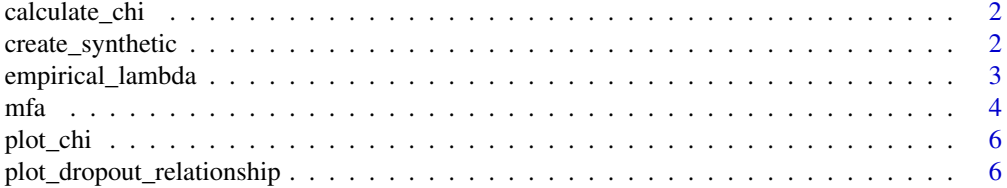

#### <span id="page-1-0"></span>2 create\_synthetic

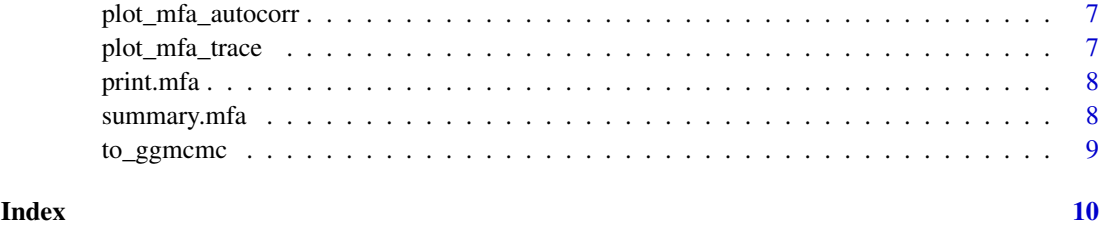

calculate\_chi *Calculate posterior chi precision parameters*

#### Description

Calculates a data frame of the MAP estimates of  $\chi$ .

#### Usage

calculate\_chi(m)

#### Arguments

m A fit returned from mfa

#### Value

A data\_frame with one entry for the feature names and one for the MAP estimates of chi (using the posterior.mode function from MCMCglmm).

#### Examples

```
synth \le create_synthetic(C = 20, G = 5)
m <- mfa(synth$X)
chi_map <- calculate_chi(m)
```
create\_synthetic *Create synthetic data*

#### Description

Create synthetic bifurcating data for two branches. Optionally incorporate zero inflation and transient gene expression.

#### Usage

```
create_synthetic(C = 100, G = 40, p_transient = 0, zero_negative = TRUE,
 model_dropout = FALSE, lambda = 1)
```
#### <span id="page-2-0"></span>Arguments

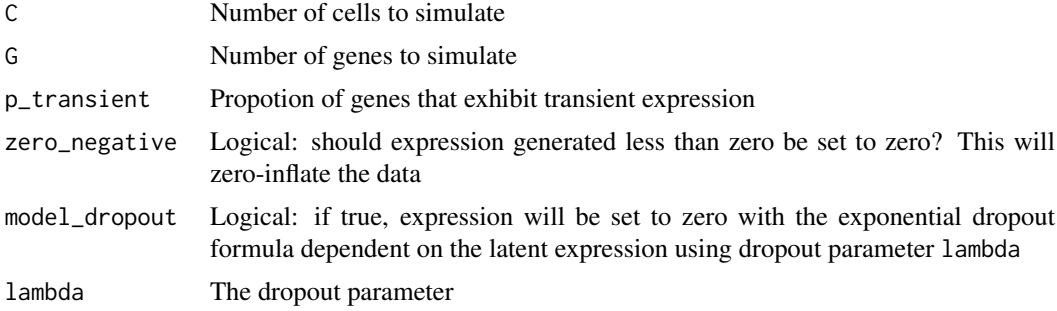

#### Value

A list with the following entries:

- X A cell-by-feature expression matrix
- branch A vector of length C assigning cells to branches
- pst A vector of pseudotimes for each cell
- k The  $k$  parameters
- phi The  $\phi$  parameters
- delta The  $\delta$  parameters
- p\_transient The proportion of genes simulated as transient according to the original function call

#### Examples

```
synth <- create_synthetic()
```
empirical\_lambda *Estimate the dropout parameter*

#### Description

Estimate the dropout parameter

#### Usage

```
empirical_lambda(y, lower_limit = 0)
```
#### Arguments

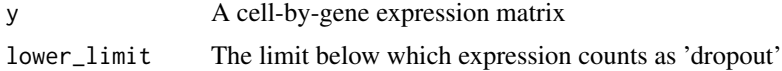

#### Value

The estimated lambda

#### <span id="page-3-0"></span>Examples

```
synth \le - create_synthetic(C = 20, G = 5, zero_negative = TRUE, model_dropout = TRUE)
lambda <- empirical_lambda(synth$X)
```
mfa *Fit a MFA object*

#### Description

Perform Gibbs sampling inference for a hierarchical Bayesian mixture of factor analysers to identify bifurcations in single-cell expression data.

#### Usage

```
mfa(y, iter = 2000, thin = 1, burn = iter/2, b = 2,
 zero_inflation = FALSE, pc_initialise = 1, prop_collapse = 0,
 scale_input = !zero_inflation, lambda = NULL, eta_tilde = NULL,
 alpha = 0.1, beta = 0.1, theta_tilde = 0, tau_eta = 1,
  tau_theta = 1, tau_c = 1, alpha_chi = 0.01, beta_chi = 0.01,
 w_alpha = 1/b, clamp_pseudotimes = FALSE)
```
#### Arguments

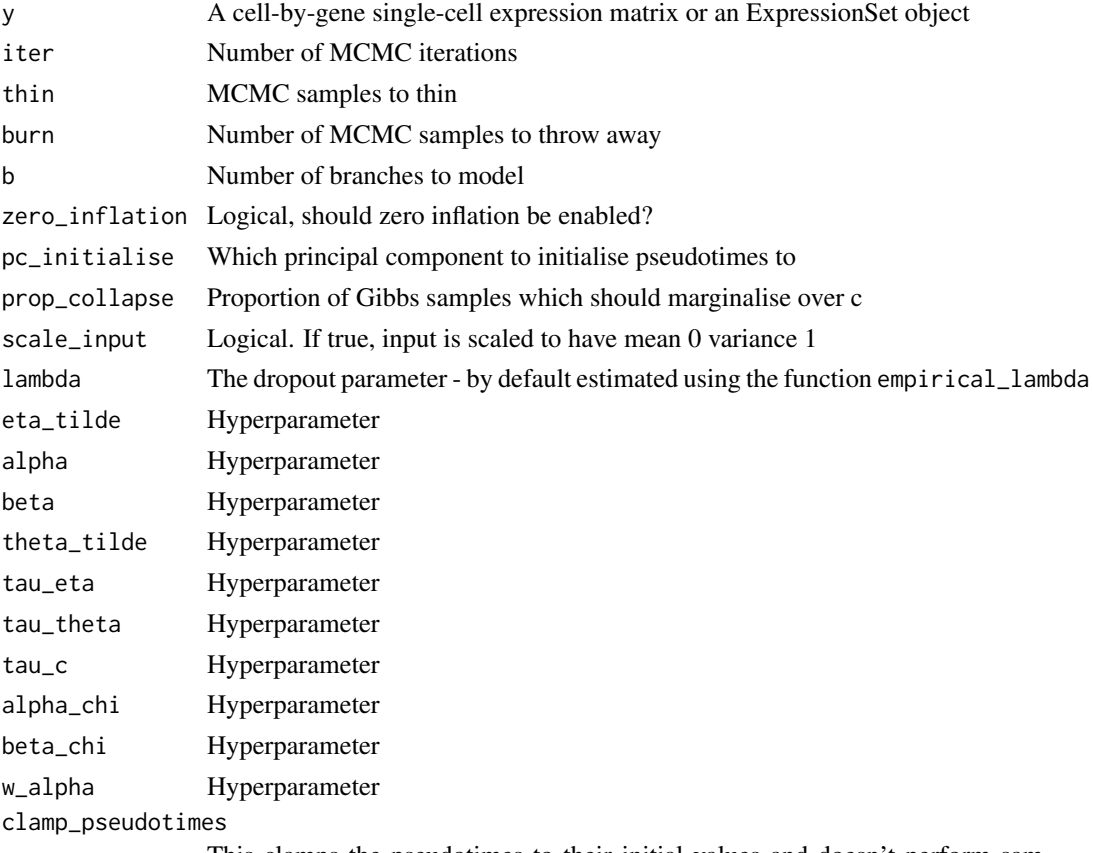

This clamps the pseudotimes to their initial values and doesn't perform sampling. Should be FALSE except for diagnostics.

#### Details

The column names of Y are used as feature (gene/transcript) names while the row names are used as cell names. If either of these is undefined then the corresponding names are set to cell\_x or feature\_y.

It is recommended the form of Y is analogous to log-expression to mitigate the impact of outliers.

In the absence of prior information, three valid local maxima in the posterior likelihood exist (see manuscript). Setting the initial values to a principal component typically fixes sampling to one of them, analogous to specifying a root cell in similar methods.

The hyper-parameter eta\_tilde represents the expected expression in the absence of any actual expression measurements. While a Bayesian purist might reason this based on knowledge of the measurement technology, simply taking the mean of the input matrix in an Empirical Bayes style seems reasonable.

The degree of shrinkage of the factor loading matrices to a common value is given by the gamma prior on chi. The mean of this is alpha\_chi / beta\_chi while the variance alpha\_chi / beta\_chi^2. Therefore, to obtain higher levels of shrinkage increase alpha\_chi with respect to beta\_chi.

The collapsed Gibbs sampling option given by collapse involves marginalising out c (the factor loading intercepts) when updating the branch assignment parameters gamma which tends to soften the branch assignments.

If zero inflation is enabled using the zero\_inflation parameter then scaling should \*not\* be enabled.

#### Value

An S3 structure with the following entries:

- traces A list of iteration-by-dim trace matrices for several important variables
- iter Number of iterations
- thin Thinning applied
- burn Burn period at the start of MCMC
- b Number of branches modelled
- prop\_collapse Proportion of updates for gamma that are collapsed
- N Number of cells
- G Number of features (genes/transcripts)
- feature\_names Names of features
- cell\_names Names of cells

#### Examples

```
synth \leq create_synthetic(C = 20, G = 5)
m <- mfa(synth$X)
```
#### $mfa$  5

<span id="page-5-0"></span>

#### Description

Plot posterior precision parameters

#### Usage

```
plot_chi(m, nfeatures = m$G)
```
#### Arguments

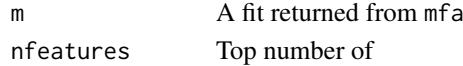

#### Value

A ggplot2 bar-plot showing the map estimates of  $\chi^{-1}$ 

#### Examples

```
synth \leq create_synthetic(C = 20, G = 5)
m <- mfa(synth$X)
plot_chi(m)
```
plot\_dropout\_relationship

*Plot the dropout relationship*

#### Description

Plot the dropout relationship

#### Usage

```
plot_dropout_relationship(y, lambda = empirical_lambda(y))
```
#### Arguments

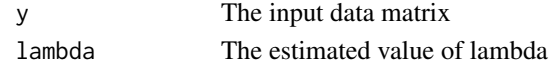

#### Value

A ggplot2 plot showing the estimated dropout relationship

#### Examples

```
synth \le create_synthetic(C = 20, G = 5, zero_negative = TRUE, model_dropout = TRUE)
lambda <- empirical_lambda(synth$X)
plot_dropout_relationship(synth$X, lambda)
```
<span id="page-6-0"></span>plot\_mfa\_autocorr *Plot MFA autocorrelation*

#### Description

Plots the autocorrelation of the posterior log-likelihood.

#### Usage

```
plot_mfa_autocorr(m)
```
#### Arguments

m A fit returned from mfa

#### Value

A ggplot2 plot returned by the ggmcmc package plotting the autocorrelation of the posterior loglikelihood.

#### Examples

```
synth \leq create_synthetic(C = 20, G = 5)
m <- mfa(synth$X)
plot_mfa_autocorr(m)
```
plot\_mfa\_trace *Plot MFA trace*

#### Description

Plots the trace of the posterior log-likelihood.

#### Usage

```
plot_mfa_trace(m)
```
#### Arguments

m A fit returned from mfa

#### Value

A ggplot2 plot plotting the trace of the posterior log-likelihood.

#### Examples

```
synth \leq create_synthetic(C = 20, G = 5)
m <- mfa(synth$X)
plot_mfa_trace(m)
```
<span id="page-7-0"></span>

#### Description

Print an mfa fit

#### Usage

## S3 method for class 'mfa'  $print(x, \ldots)$ 

#### Arguments

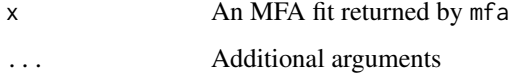

#### Value

A string representation of an mfa object.

#### Examples

```
synth \leq create_synthetic(C = 20, G = 5)
m <- mfa(synth$X)
print(m)
```
summary.mfa *Summarise an mfa fit*

#### Description

Returns summary statistics of an mfa fit, including MAP pseudotime and branch allocations along with uncertainties.

#### Usage

## S3 method for class 'mfa' summary(object, ...)

#### Arguments

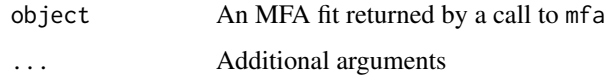

#### <span id="page-8-0"></span>to\_ggmcmc 9

#### Value

A data\_frame with the following columns:

- pseudotime The MAP pseudotime estimate
- branch The MAP branch estimate
- branch\_certainty The proportion of traces for which the cell is assigned to its MAP branch
- pseudotime\_lower The lower bound on the 95 (HPD) credible interval
- pseudotime\_upper The upper bound on the 95

#### Examples

```
synth \leq create_synthetic(C = 20, G = 5)
m <- mfa(synth$X)
ms <- summary(m)
```
#### to\_ggmcmc *Turn a trace list to a* ggmcmc *object*

#### Description

Turn a trace list to a ggmcmc object

#### Usage

to\_ggmcmc(g)

#### Arguments

g A list of trace matrices

#### Value

The trace list converted into a ggs object for input to ggmcmc.

# <span id="page-9-0"></span>Index

calculate\_chi, [2](#page-1-0) create\_synthetic, [2](#page-1-0)

empirical\_lambda, [3](#page-2-0)

mfa, [4](#page-3-0)

plot\_chi, [6](#page-5-0) plot\_dropout\_relationship, [6](#page-5-0) plot\_mfa\_autocorr, [7](#page-6-0) plot\_mfa\_trace, [7](#page-6-0) print.mfa, [8](#page-7-0)

summary.mfa, [8](#page-7-0)

to\_ggmcmc, [9](#page-8-0)